## SAP ABAP table PATTPLOGPTR {STDOUT des letzten tp Aufrufs}

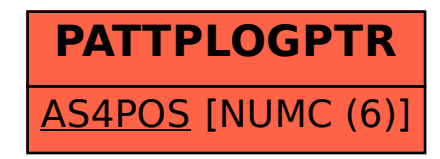